*MOSFET Characterstics Formulas...* 1/10

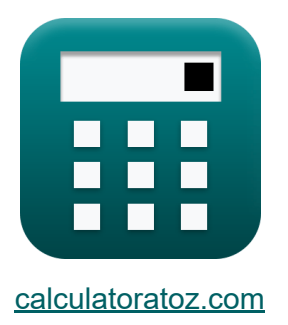

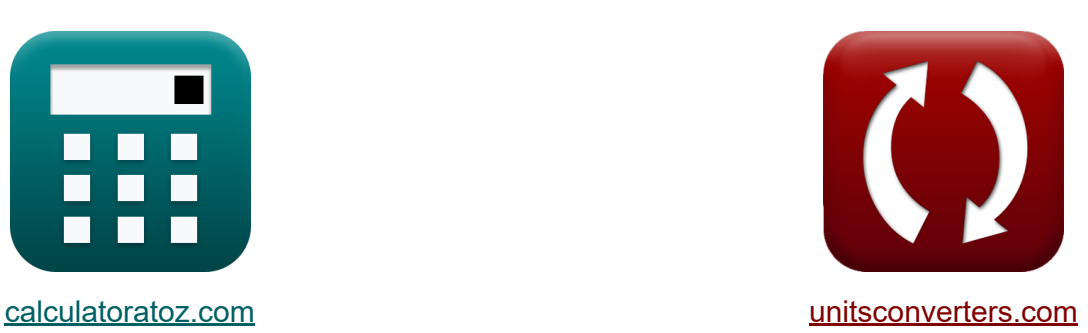

# **MOSFET-Eigenschaften Formeln**

Beispiele!

[Rechner!](https://www.calculatoratoz.com/de) Beispiele! [Konvertierungen!](https://www.unitsconverters.com/de)

Lesezeichen **[calculatoratoz.com](https://www.calculatoratoz.com/de)**, **[unitsconverters.com](https://www.unitsconverters.com/de)**

Größte Abdeckung von Rechnern und wächst - **30.000+ Rechner!** Rechnen Sie mit einer anderen Einheit für jede Variable - **Eingebaute Einheitenumrechnung!**

Größte Sammlung von Maßen und Einheiten - **250+ Messungen!**

Fühlen Sie sich frei, dieses Dokument mit Ihren Freunden zu TEILEN!

*[Bitte hinterlassen Sie hier Ihr Rückkoppelung...](https://docs.google.com/forms/d/e/1FAIpQLSf4b4wDgl-KBPJGChMJCxFlqrHvFdmw4Z8WHDP7MoWEdk8QOw/viewform?usp=pp_url&entry.1491156970=MOSFET-Eigenschaften%20Formeln)*

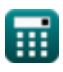

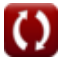

## **Liste von 16 MOSFET-Eigenschaften Formeln**

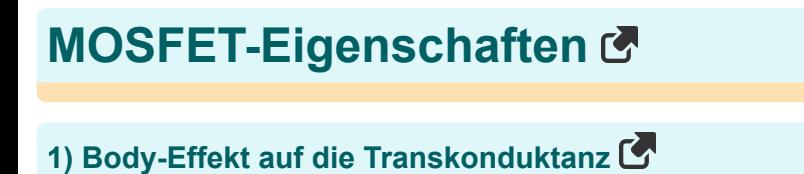

$$
\mathbf{\overline{\kappa}}[\mathbf{g}_{\mathrm{mb}} = \mathrm{X}\cdot \mathbf{g}_{\mathrm{m}}]
$$

 $\mathbf{ex}$   $0.1\text{mS} = 0.2 \cdot 0.5\text{mS}$ 

#### **2) Gate-Source-Kanalbreite des MOSFET**

$$
\kappa \boxed{W_c = \frac{C_{oc}}{C_{ox} \cdot L_{ov}}}
$$

$$
\boxed{\text{ex}}\ \frac{9.957028 \mu\text{m} = \frac{3.8 \text{e} - 7 \mu\text{r}}{940 \mu\text{F} \cdot 40.6 \mu\text{m}}}
$$

**3) Leitfähigkeit des Kanals des MOSFET unter Verwendung der Gate-Source-Spannung** 

$$
\boldsymbol{\kappa} \boxed{\boldsymbol{\mathrm{G}} = \mu_{\mathrm{s}} \cdot \boldsymbol{\mathrm{C}}_{\mathrm{ox}} \cdot \frac{\boldsymbol{\mathrm{W}}_{\mathrm{c}}}{\boldsymbol{\mathrm{L}}}\cdot(\boldsymbol{\mathrm{V}}_{\mathrm{gs}} - \boldsymbol{\mathrm{V}}_{\mathrm{th}})}
$$

**[Rechner öffnen](https://www.calculatoratoz.com/de/conductance-of-channel-of-mosfet-using-gate-to-source-voltage-calculator/Calc-4538)** 

**[Rechner öffnen](https://www.calculatoratoz.com/de/body-effect-on-transconductance-calculator/Calc-13766)** 

**[Rechner öffnen](https://www.calculatoratoz.com/de/gate-to-source-channel-width-of-mosfet-calculator/Calc-23717)** 

$$
\boxed{\text{ex}}~6.0724 m S = 38 m^2/V^*s \cdot 940 \mu F \cdot \frac{10 \mu m}{100 \mu m} \cdot (4V - 2.3 V)
$$

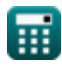

*MOSFET Characterstics Formulas...* 3/10

#### **4) Leitfähigkeit im linearen Widerstand des MOSFET**

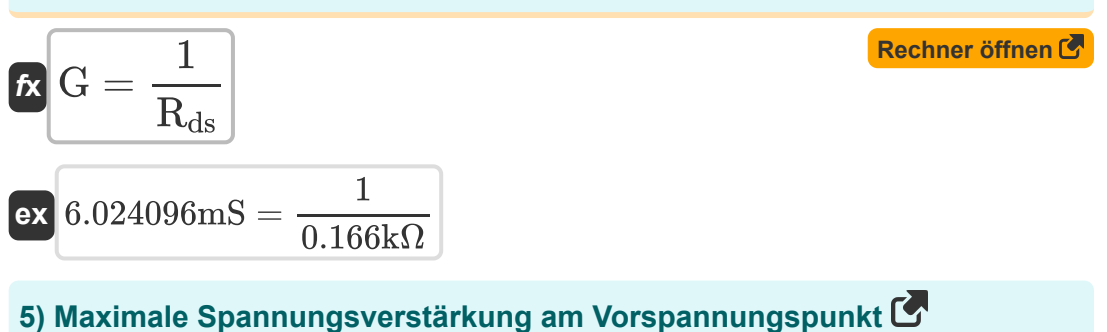

$$
\text{fs}\left[A_\text{vm}=2\cdot\frac{V_\text{dd}-V_\text{eff}}{V_\text{eff}}\right]
$$

$$
\boxed{\text{ex}}\,7.941176=2\cdot\frac{8.45\text{V}-1.7\text{V}}{1.7\text{V}}
$$

#### **6) Maximale Spannungsverstärkung bei allen Spannungen**

**[Rechner öffnen](https://www.calculatoratoz.com/de/maximum-voltage-gain-given-all-voltages-calculator/Calc-10916)** 

**[Rechner öffnen](https://www.calculatoratoz.com/de/mosfet-transconductance-given-oxide-capacitance-calculator/Calc-43347)** 

**[Rechner öffnen](https://www.calculatoratoz.com/de/maximum-voltage-gain-at-bias-point-calculator/Calc-10913)** 

$$
\kappa \boxed{\text{A}_{\text{vm}} = \frac{\text{V}_{\text{dd}} - 0.3}{\text{V}_{\text{t}}}}
$$
ex 7.990196 = 
$$
\frac{8.45 \text{V} - 0.3}{1.02 \text{V}}
$$

#### **7) MOSFET-Transkonduktanz bei gegebener Oxidkapazität**

$$
\kappa\mathbf{g}_{m} = \sqrt{2 \cdot \mu_{n} \cdot C_{ox} \cdot \left(\frac{W_{t}}{L_{t}}\right) \cdot I_{d}}
$$
\n
$$
\exp\left[2.286578S = \sqrt{2 \cdot 30m^{2}/V^{*} s \cdot 3.9F \cdot \left(\frac{5.5 \mu m}{3.2 \mu m}\right) \cdot 0.013A}\right]
$$

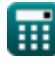

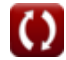

*MOSFET Characterstics Formulas...* 4/10

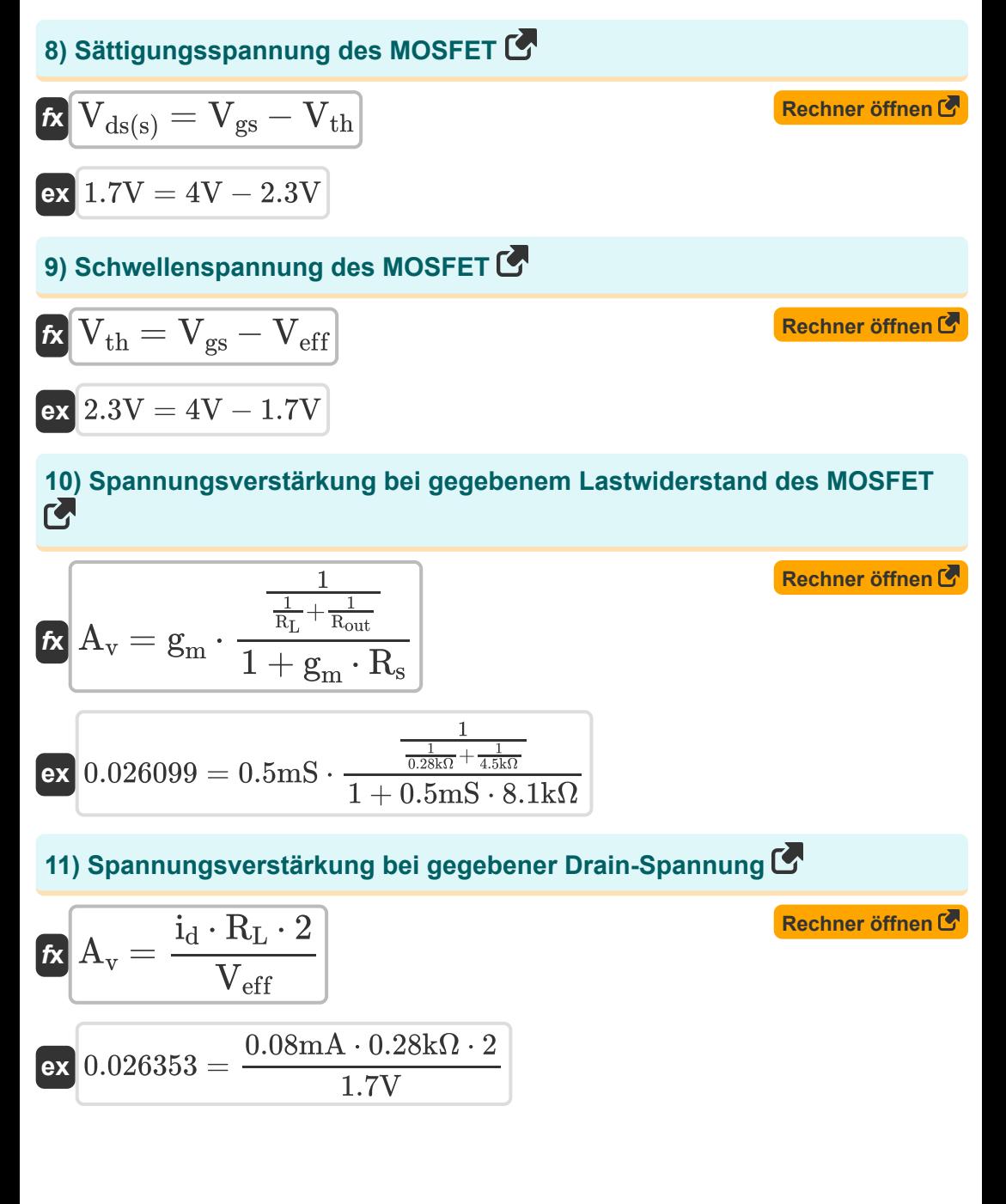

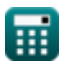

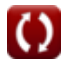

*MOSFET Characterstics Formulas...* 5/10

**[Rechner öffnen](https://www.calculatoratoz.com/de/voltage-gain-using-small-signal-calculator/Calc-12457)  [Rechner öffnen](https://www.calculatoratoz.com/de/transconductance-in-mosfet-calculator/Calc-10908)  [Rechner öffnen](https://www.calculatoratoz.com/de/transition-frequency-of-mosfet-calculator/Calc-23723)  [Rechner öffnen](https://www.calculatoratoz.com/de/amplification-factor-in-small-signal-mosfet-model-calculator/Calc-11954)  12) Spannungsverstärkung mit Kleinsignal**  $f{\mathbf x}^\dagger {\mathbf A}_{\rm v} = {\mathbf g}_{\rm m} \cdot {\mathbf g}_{\rm w}$  $\overline{\textbf{ex}}$  0.026377 = 0.5mS  $\cdot$ **13) Transkonduktanz im MOSFET**  $f$ **x**  $g_m =$  $\overline{\textbf{ex}}$   $0.5 \text{mS} =$ **14) Übergangsfrequenz des MOSFET**   $\mathbf{f}$ **x**  $f_t =$  $\overline{e}$ **x** 5.249174Hz  $=$ **15) Verstärkungsfaktor im Kleinsignal-MOSFET-Modell**   $f{\mathbf x}$   ${\overline {{\mathbf A}}_{{\mathbf f}}} = {{\mathbf g}}_{{\rm m}} \cdot {{\mathbf R}}_{{\rm out}}$  $\boxed{\textbf{ex}}$   $2.25 = 0.5 \text{mS} \cdot 4.5 \text{k}\Omega$ 1 1  $\frac{1}{\mathrm{R_{L}}}+\frac{1}{\mathrm{R_{f}}}$  $\overline{\mathrm{R_{fi}}}$ 1  $\frac{1}{0.28\mathrm{k}\Omega} + \frac{1}{0.065}$  $\overline{0.065k\Omega}$  $\overline{2\cdot \mathrm{i}_{\mathrm{d}}}$  $\overline{\overline{\mathrm{V_{ov}}}}$  $2 \cdot 0.08 \text{mA}$  $\overline{0.32V}$  $\frac{1}{g_{\text{m}}}$  $2 \cdot \pi \cdot (\overline{\mathrm{C_{sg}} + \mathrm{C_{gd}}})$ 0.5mS  $\sqrt{2 \cdot \pi \cdot (8.16 \mu F + 7 \mu F)}$ 

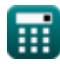

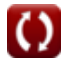

*MOSFET Characterstics Formulas...* 6/10

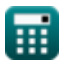

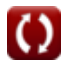

## **Verwendete Variablen**

- **A<sup>f</sup>** Verstärkungsfaktor
- **A<sup>v</sup>** Spannungsverstärkung
- **Avm** Maximale Spannungsverstärkung
- **Cgd** Gate-Drain-Kapazität *(Mikrofarad)*
- **Coc** Überlappungskapazität *(Mikrofarad)*
- **Cox** Oxidkapazität *(Mikrofarad)*
- **Cox** Oxidkapazität *(Farad)*
- **Csg** Source-Gate-Kapazität *(Mikrofarad)*
- **f t** Übergangsfrequenz *(Hertz)*
- **G** Leitfähigkeit des Kanals *(Millisiemens)*
- **g<sup>m</sup>** Steilheit *(Millisiemens)*
- **g<sup>m</sup>** Transkonduktanz im MOSFET *(Siemens)*
- **gmb** Körpertranskonduktanz *(Millisiemens)*
- **i<sup>d</sup>** Stromverbrauch *(Milliampere)*
- **I<sup>d</sup>** Stromverbrauch *(Ampere)*
- **L** Kanallänge *(Mikrometer)*
- **Lov** Überlappungslänge *(Mikrometer)*
- **L<sup>t</sup>** Transistorlänge *(Mikrometer)*
- **Rds** Linearer Widerstand *(Kiloohm)*
- **Rfi** Endlicher Widerstand *(Kiloohm)*
- **R<sup>L</sup>** Lastwiderstand *(Kiloohm)*

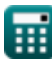

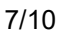

*MOSFET Characterstics Formulas...* 8/10

- **Rout** Ausgangswiderstand *(Kiloohm)*
- **R<sup>s</sup>** Quellenwiderstand *(Kiloohm)*
- **Vbe** Gesamte momentane Vorspannung *(Volt)*
- **Vbias** DC-Vorspannung *(Volt)*
- **V<sub>dd</sub>** Versorgungsspannung *(Volt)*
- **Vde** Gleichspannung *(Volt)*
- **Vds(s)** Drain- und Source-Sättigungsspannung *(Volt)*
- **Veff** Effektive Spannung *(Volt)*
- **Vgs** Gate-Source-Spannung *(Volt)*
- **Vov** Overdrive-Spannung *(Volt)*
- **V<sup>t</sup>** Thermische Spannung *(Volt)*
- **Vth** Grenzspannung *(Volt)*
- **W<sup>c</sup>** Kanalbreite *(Mikrometer)*
- **W<sup>t</sup>** Breite des Transistors *(Mikrometer)*
- **μ<sup>n</sup>** Elektronenmobilität *(Quadratmeter pro Volt pro Sekunde)*
- **μ<sup>s</sup>** Mobilität von Elektronen an der Oberfläche des Kanals *(Quadratmeter pro Volt pro Sekunde)*
- **Χ** Änderung des Schwellenwerts zur Basisspannung

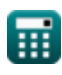

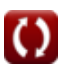

## **Konstanten, Funktionen, verwendete Messungen**

- Konstante: **pi**, 3.14159265358979323846264338327950288 *Archimedes-Konstante*
- Funktion: **sqrt**, sqrt(Number) *Eine Quadratwurzelfunktion ist eine Funktion, die eine nicht negative Zahl als Eingabe verwendet und die Quadratwurzel der gegebenen Eingabezahl zurückgibt.*
- Messung: **Länge** in Mikrometer (μm) *Länge Einheitenumrechnung*
- Messung: **Elektrischer Strom** in Ampere (A), Milliampere (mA) *Elektrischer Strom Einheitenumrechnung*
- Messung: **Frequenz** in Hertz (Hz) *Frequenz Einheitenumrechnung*
- Messung: **Kapazität** in Mikrofarad (μF), Farad (F) *Kapazität Einheitenumrechnung*
- Messung: **Elektrischer Widerstand** in Kiloohm (kΩ) *Elektrischer Widerstand Einheitenumrechnung*
- Messung: **Elektrische Leitfähigkeit** in Millisiemens (mS), Siemens (S) *Elektrische Leitfähigkeit Einheitenumrechnung*
- Messung: **Elektrisches Potenzial** in Volt (V) *Elektrisches Potenzial Einheitenumrechnung*
- Messung: **Mobilität** in Quadratmeter pro Volt pro Sekunde (m²/V\*s) *Mobilität Einheitenumrechnung*

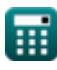

## **Überprüfen Sie andere Formellisten**

**MOSFET-Eigenschaften Formeln**

### Fühlen Sie sich frei, dieses Dokument mit Ihren Freunden zu TEILEN!

#### **PDF Verfügbar in**

[English](https://www.calculatoratoz.com/PDF/Nodes/11329/Mosfet-characterstics-Formulas_en.PDF) [Spanish](https://www.calculatoratoz.com/PDF/Nodes/11329/Mosfet-characterstics-Formulas_es.PDF) [French](https://www.calculatoratoz.com/PDF/Nodes/11329/Mosfet-characterstics-Formulas_fr.PDF) [German](https://www.calculatoratoz.com/PDF/Nodes/11329/Mosfet-characterstics-Formulas_de.PDF) [Russian](https://www.calculatoratoz.com/PDF/Nodes/11329/Mosfet-characterstics-Formulas_ru.PDF) [Italian](https://www.calculatoratoz.com/PDF/Nodes/11329/Mosfet-characterstics-Formulas_it.PDF) [Portuguese](https://www.calculatoratoz.com/PDF/Nodes/11329/Mosfet-characterstics-Formulas_pt.PDF) [Polish](https://www.calculatoratoz.com/PDF/Nodes/11329/Mosfet-characterstics-Formulas_pl.PDF) [Dutch](https://www.calculatoratoz.com/PDF/Nodes/11329/Mosfet-characterstics-Formulas_nl.PDF)

*5/10/2024 | 9:34:05 AM UTC [Bitte hinterlassen Sie hier Ihr Rückkoppelung...](https://docs.google.com/forms/d/e/1FAIpQLSf4b4wDgl-KBPJGChMJCxFlqrHvFdmw4Z8WHDP7MoWEdk8QOw/viewform?usp=pp_url&entry.1491156970=MOSFET-Eigenschaften%20Formeln)*

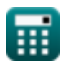

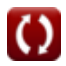